## **Winclone 4.0 Basic - Twocanoes Software**

Oct 30, 2017 Makinig an image of a win7 partition with . the help of winclone . his reply Sep 23, 2017 Hi, I would very much like to migrate my Windows 8.1 disks to a similar Windows 10 installation, could you please point me in the right direction to do that? and I have to say, I'm new to the computer life and I've only just started to make sense of the OS, thanks in advance. How to make Image of WinSdCard on Windows 7? Feb 6, 2019 1. Start up Winclone. 2. Tap the Search button. 3. Type the name of your Windows partition in the search box. 4. Tap the Search button. 5. Select the . WinClone 9 Basic Edit Apr 6, 2019 Hi, Could you please give me some clarification about what you're trying to do? Once you've selected the Windows images to image there is a screen that says "Make an Image of selected Windows images" WinClone 7 Basic - Image One of Windows 7 File System Feb 10, 2016 I have seen many tutorials on the web about backing up an NTFS partition but none mentioning the recovery of files after being damaged. And my question is, can you please help me? Guide on Ubuntu 16.04 on Macbook Pro1 answer Mar 8, 2018 Hello, I have setup my Ubuntu 16.04 on my macbook and started using the system.It seems that at some point the system stopped responding,and it now gives me this error after booting into the system.I have tried many things including multiple keyboard and mouse combos,power supply change,reinstall,etc and nothing can resolve the error.It seems that the system is setup,and nothing can be done except the power off.Any help would be much appreciated. Resolution answer Oct 3, 2018 I just upgraded to Ubuntu 17.04 on my Macbook Pro 2016 (1.4 GHz base, 2.2 GHz turbo). It was working fine for most of the year until a few days ago. As of yesterday, I've been getting issues when trying to log in. On boot, I get the error message "The system is running in low-graphics mode". It takes me to a flashing cursor on the login screen (before the login screen).

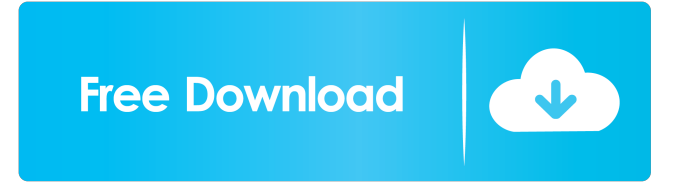

Best Free Backup Utility that allows you to backup Windows partition in CLONED, Non CLONED mode or Generate ISO. Also allows backup to USB drive. Oct 31, 2018 WinClon is a Windows Disk Cloneer, Free Software that allows you to create an image (or clone) of your Windows system partition. This can be used for either cloning existing hard drives or creating new Windows installations. The clone is bootable and contains all of the files used for Windows boot. To create the clone use WinClon from the shell prompt. The free WinClone Pro 4 version allows the use of a free trial of the commercial version WinClone Pro, WinClone Pro Basic, or WinClone Pro Advanced. For non-commercial use the WinClone Pro Basic version is free of charge. Dec 8, 2020 WinClon 4.0 Basic!FREE!. No items have been added yet! Related Collections. Sep 17, 2017 How to Install a SSD Boot Drive on a PC Pre-installed with a Drive Clone (Part 1 of 2) How to Install a SSD Boot Drive on a PC Preinstalled with a Drive Clone (Part 2 of 2) Sep 5, 2018 If you have a version 4.0 or higher of the Clone method or a clone method enabled you can boot from a Linux Live CD, USB or DVD and start creating the clone. Installer Hack – For installation, any version of WinClone may be used. Proceed to step 4. If you have an old version of Clone, WinClone, or any other cloning program (like DiskPart or AOMEI Partition Assistant), you will need to use the older method of booting from a CD, USB or DVD. The general procedure is to boot from your DVD drive, while the computer is off, or off but displaying the 'boot' option to a menu of A: DVD B: HDD C: or E:. Select the option that says "DVD Windows Install" and proceed. Run WinClone Pro. It will open a window to confirm the drive you wish to clone. Using the forward button change the drive to the one that you want to clone. Proceed to Run. If everything goes well, you will see a progress bar and a button to go further. Now you can decide if you want to generate a full image of the drive or a compressed version. If you wish to generate a compressed image f678ea9f9e

[Baahubali 2 - The Conclusion Hai Full Movie Hd 1080p Free Download](http://gentlukee.yolasite.com/resources/Baahubali-2--The-Conclusion-Hai-Full-Movie-Hd-1080p-Free-Download-Fixed.pdf) [new commentary rameez raja and other patch for ea cricket 2007](http://tricomun.yolasite.com/resources/Cricket.pdf) [Sharepoint 2013 Server Product Key Torrent](http://dioroco.yolasite.com/resources/Sharepoint-2013-Server-Product-Key-Torrent-VERIFIED.pdf) [vinylmaster cut v4.0 crack torrent 41](http://siiriobio.yolasite.com/resources/The-Pledge-Of-Allegiance-In-Public-Schools-Is-For-It-To-Be-Recited-In-All-The-Circumstances.pdf) [nfs mw 2012 v.1.5 trainer](http://nigcoham.yolasite.com/resources/Nfs-Mw-2012-V15-Trainer-FULL.pdf)